Министерство науки и высшего образования Российской Федерации

ФЕДЕРАЛЬНОЕ ГОСУДАРСТВЕННОЕ АВТОНОМНОЕ ОБРАЗОВАТЕЛЬНОЕ УЧРЕЖДЕНИЕ ВЫСШЕГО ОБРАЗОВАНИЯ

> **САНКТ-ПЕТЕРБУРГСКИЙ ПОЛИТЕХНИЧЕСКИЙ УНИВЕРСИТЕТ ПЕТРА ВЕЛИКОГО**

> > **В.Д. Купцов, Ф.А. Копылов**

# **СВОБОДНЫЕ И ВЫНУЖДЕННЫЕ КОЛЕБАНИЯ В** *LC***-КОНТУРАХ**

Учебное пособие по лабораторной работе

Санкт-Петербург 2020 г.

# УДК 621.3.01 (075.8) ББК 31.211я73 З 177

# Р е ц е н з е н т ы:

Доктор физико-математических наук, профессор СПбПУ *Л.Б. Лиокумович* Доктор физико-математических наук, профессор СПбГУТ *В.И. Дудкин*

# А в т о р ы: В.Д. Купцов, Ф.А. Копылов

**Свободные и вынужденные колебания в** *LC***-контурах**: учебное пособие по лабораторной работе / В.Д. Купцов, Ф.А. Копылов. – СПб., 2020. – 31 с.

Учебное пособие соответствует ФГОС3++/СУОС федерального государственного автономного образовательного учреждения высшего образования «Санкт-Петербургский политехнический университет Петра Великого» по направлениям подготовки бакалавров 160301-техническая физика, 110301-радиотехника, 110302-инфокоммуникационные технологии и системы связи, 110304-электроника и наноэлектроника.

Пособие предназначено для студентов, изучающих дисциплины «Теория электрических цепей», «Радиотехнические цепи и сигналы», «Физические основы электроники». Содержит теоретические сведения из раздела «резонансные явления в электрических цепях», описание лабораторной работы, методики изучения процессов в колебательных контурах и определения их параметров, программу исследований и методические рекомендации.

Пособие предназначено для студентов, аспирантов и преподавателей института физики, нанотехнологий и телекоммуникаций СПбПУ, а также других высших учебных заведений, осуществляющих подготовку специалистов в областях электроники, радиотехники, инфокоммуникаций.

Ил. 16. Библиогр.: 3 назв.

© Санкт-Петербургский политехнический университет Петра Великого, 2020

# **ОГЛАВЛЕНИЕ**

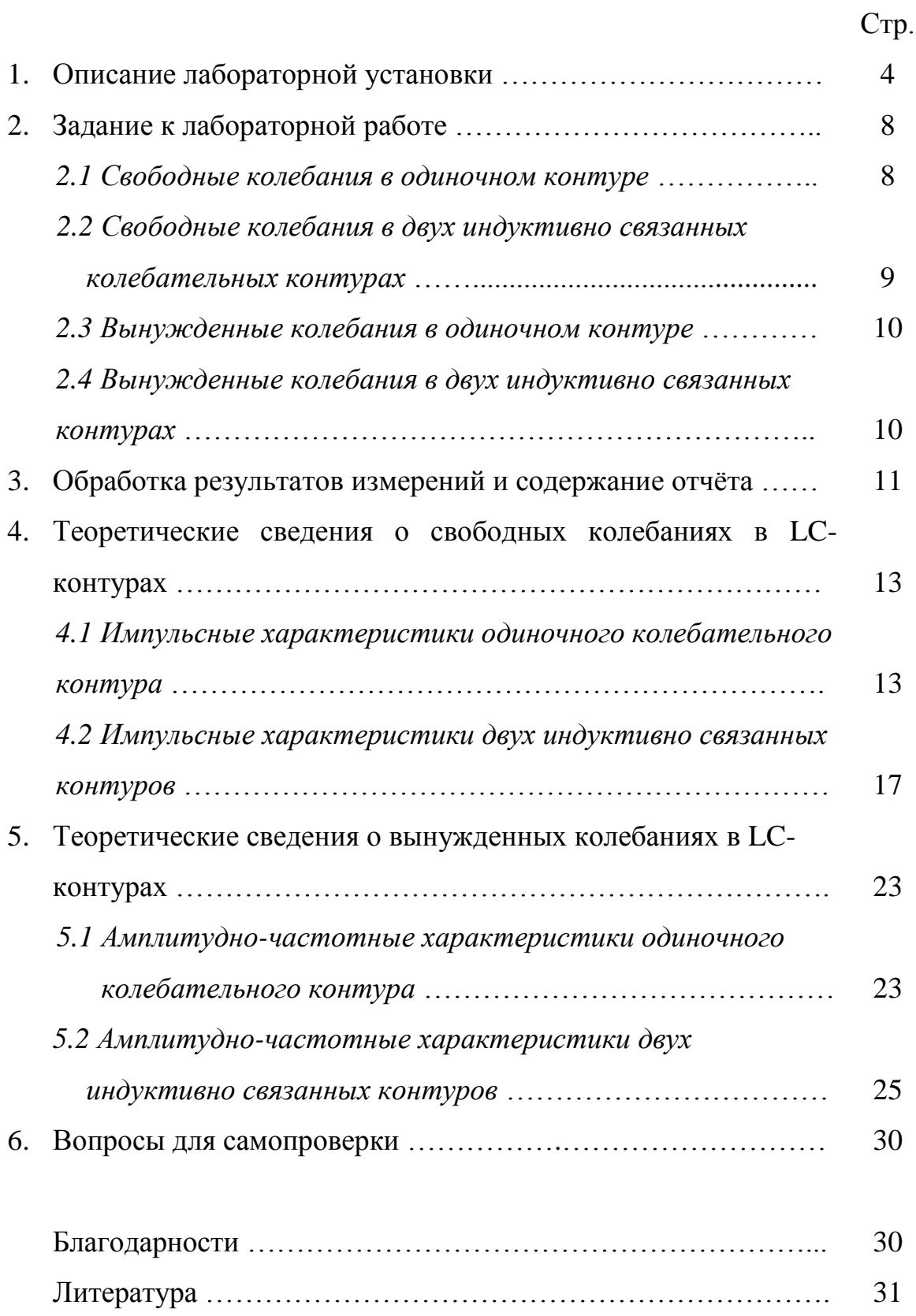

# СВОБОДНЫЕ И ВЫНУЖДЕННЫЕ КОЛЕБАНИЯ В LC-КОНТУРАХ

Цель лабораторной работы - исследование свободных (собственных) и вынужденных колебаний в одиночном колебательном контуре и в системе двух индуктивно связанных между собой колебательных контурах.

### 1. Описание лабораторной установки

Принципиальная схема исследуемой электрической цепи представлена на рис. 1.

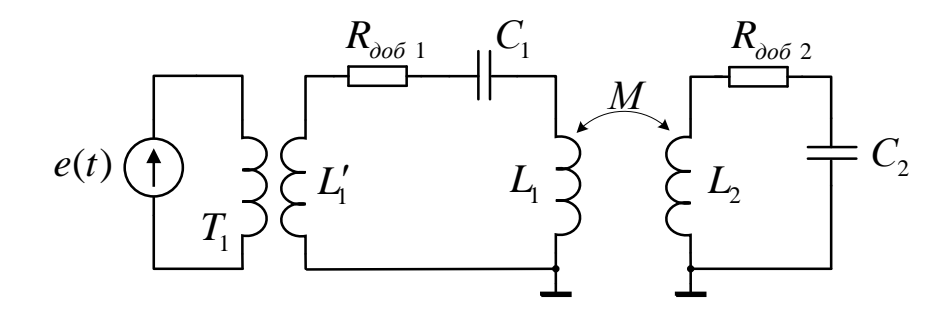

Рис. 1. Принципиальная схема электрической цепи

Основными элементами электрической цепи лабораторной работы являются два колебательных контура. Первый контур образован последовательным соединением катушек индуктивности  $L_i$  и  $L_i$  ( $L = L_i + L_i$ ) и конденсатора  $C_i$ , второй - соединением индуктивности  $L_2$  и конденсатора  $C_2$ . Сигналы от источника  $e(t)$  в первый контур подаются через трансформатор  $T_{\iota}$ Использование трансформатора позволяет снизить вносимое в первый контур сопротивление  $e(t)$ (генератора). источника Индуктивности выходное последовательных колебательных контуров L и L<sub>2</sub> подобраны одинаковыми. Между этими контурами существует варьируемая индуктивная связь за счет взаимной индуктивности М. Если М не равна нулю, то реализуется система двух индуктивно связанных контуров. Для изучения различных режимов колебаний в контур каждый включаются одинаковые добавочные сопротивления  $R_{\partial \rho \tilde{p} 1} = R_{\partial \rho \tilde{p} 2}$ выбираемые положением переключателя. Лля изменения резонансных частот контуров имеется возможность менять величины ёмкостей  $C_1$  и  $C_2$  с помощью регуляторов, выведенных на лицевую панель макета.

Режим свободных колебаний и режим вынужденных колебаний исследуются на одном и том же лабораторном макете, различия заключаются в подключении измерительных приборов и источника сигнала *e*(*t*). Используемая в работе измерительная аппаратура состоит из импульсного генератора, осциллографа и спектроанализатора.

Сигнал *e(t)* при исследовании **свободных** колебаний представляет собой последовательность прямоугольных импульсов с большой скважностью от импульсного генератора. Длительность импульсов составляет 2.5 мкс, что значительно меньше времени реакции системы в колебательном режиме. Дальнейшее укорочение импульса не приводит к изменению формы выходного сигнала в колебательном режиме. Выходной сигнал в данном случае представляет собой напряжение, снимаемое с конденсатора. Поэтому можно считать импульс на входе приближением к дельта-функции, а выходной сигнал рассматривать как импульсную характеристику исследуемой цепи. Скважность импульсной последовательности *e(t)* составляет величину порядка сотни, что необходимо для завершения свободных колебаний в контурах до поступления следующего импульса.

Сигнал *e(t)* при исследовании **вынужденных** колебаний представляет собой гармонический сигнал от генератора качающейся частоты (Tracking Generator или TG), входящего в состав спектроанализатора, при этом необходимо на лицевой панели спектроанализатора включить режим TG. Частота гармонического колебания на выходе TG меняется от времени по линейному закону синхронно с регистрацией входного сигнала, в результате чего в этом режиме спектроанализатор обеспечивает автоматизированные измерения амплитудно-частотных характеристик цепи.

Структурная схема лабораторного макета в режиме исследования **свободных** колебаний представлена на рис.2. Импульсная последовательность подаётся в первый контур с импульсного генератора (например, Г5-63) через трансформаторную связь. Первый канал осциллографа (например, АКИП-4115) подключён к выходу генератора и демонстрирует входной возбуждающий

5

импульс *e(t)*, второй канал подключается к конденсаторам в первом и втором контурах, причём осциллограмму, получаемую со второго канала осциллографа, можно рассматривать как импульсную характеристику цепи. Свободные колебания в контуре начинаются после окончания действия возбуждающего импульса, то есть после спадающего фронта импульса *e(t)*. Спектроанализатор (например, RIGOL DSA 815) позволяет регистрировать спектр реакции цепи на входную последовательность импульсов и определять значения частот основных осциллирующих компонент выходного сигнала в первом и во втором контурах.

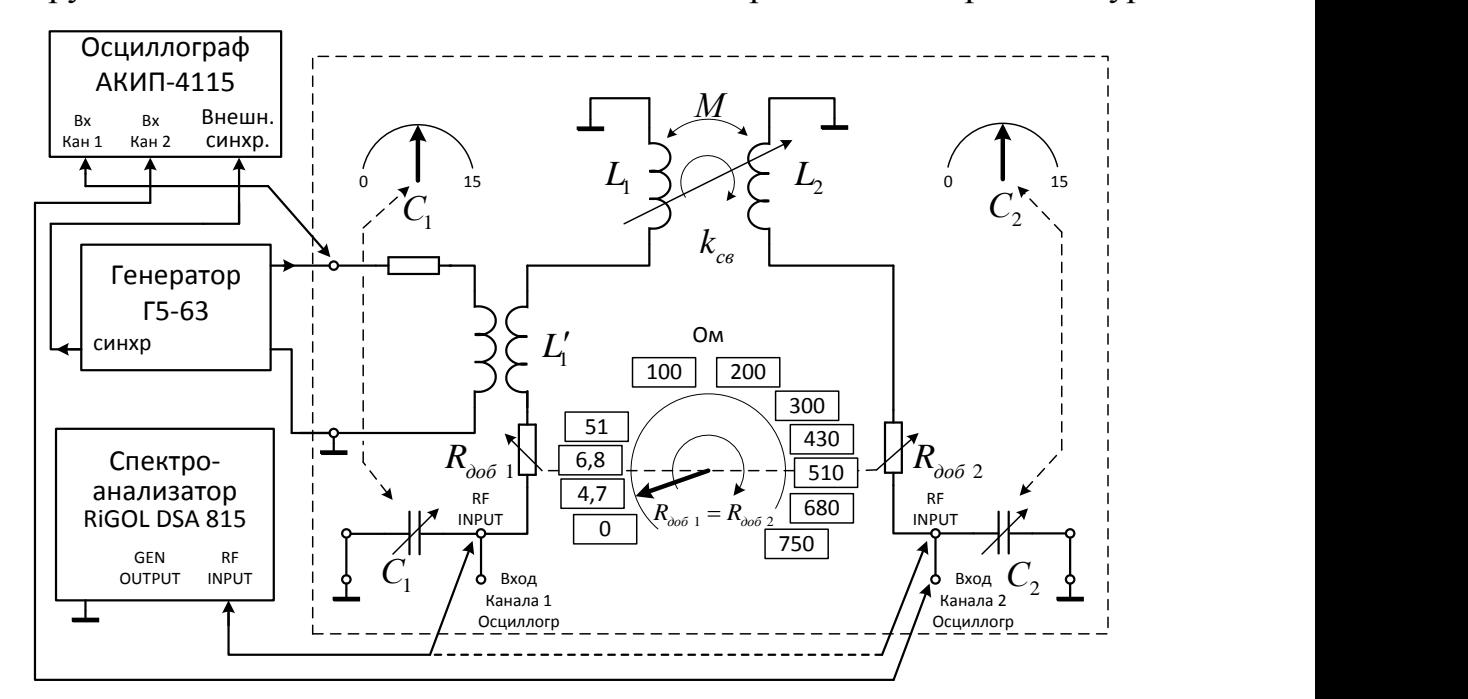

Рис. 2. Структурная схема лабораторного макета в режиме измерения **свободных** колебаний

Структурная схема лабораторного макета в режиме исследования **вынужденных** колебаний приведена на рис. 3. В этом режиме гармонический сигнал линейно нарастающей частоты подаётся на вход исследуемой цепи, а прошедший через исследуемую цепь сигнал подаётся на вход спектроанализатора. Таким образом, для каждого значения мгновенной частоты генератора регистрируется отклик цепи, что позволяет при таком подключении исследовать амплитудно-частотные характеристики цепи. Для спектроанализатора RIGOL DSA 815 выход генератора качающейся частоты

обозначен «GEN OUTPUT 50 Ω», вход спектроанализатора обозначен «RF INPUT». На лицевой панели спектроанализатора необходимо включить кнопку «TG» (Tracking Generator).

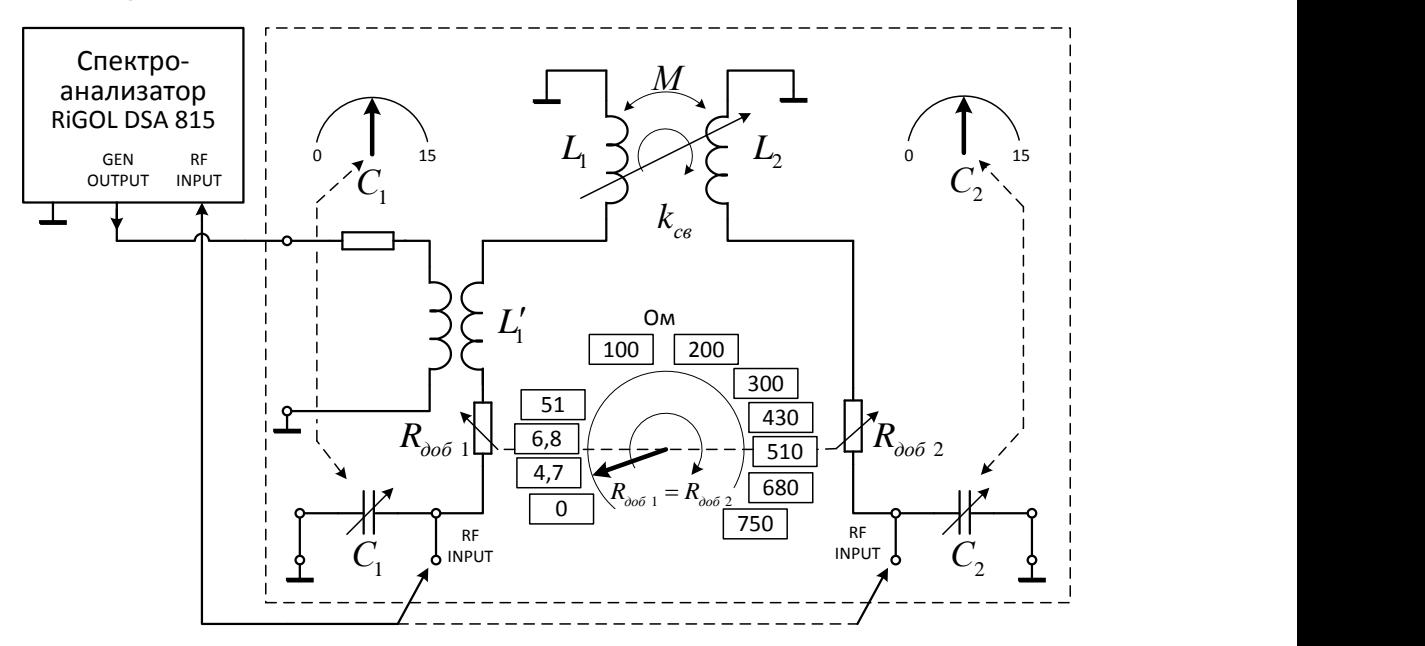

Рис. 3. Структурная схема лабораторного макета в режиме измерения

# **вынужденных** колебаний

Внешний вид лабораторного макета представлен на рис. 4.

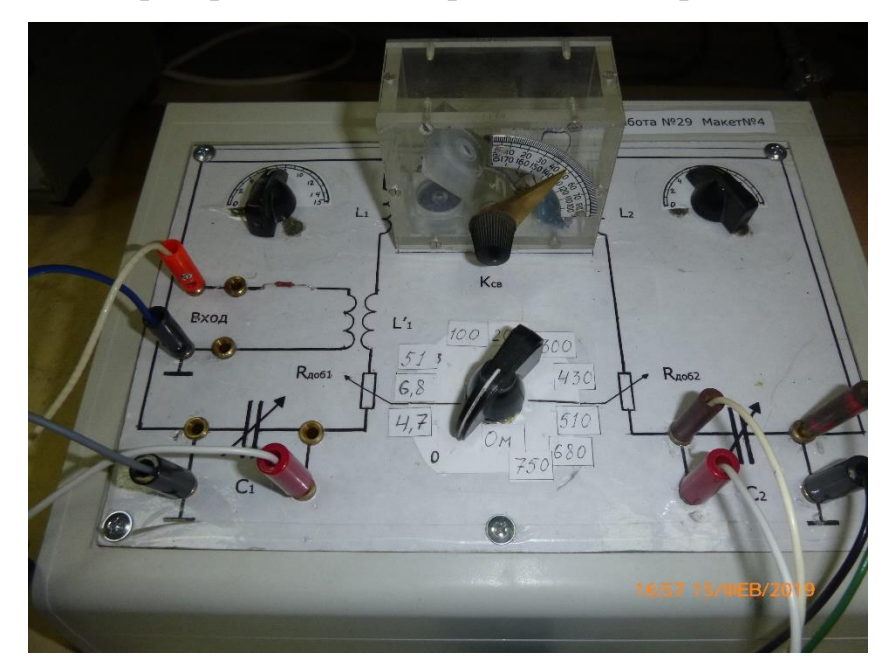

Рис. 4. Внешний вид лабораторного макета

K лабораторным макетам прилагаются краткие инструкции по работе с осциллографом и спектроанализатором, а также градуировочные зависимости, откалиброванные для каждого макета.

#### **2. Задание к лабораторной работе**

При подготовке к лабораторной работе необходимо изучить настоящее описание, обратив внимание на анализ колебаний в *r*, *L*, *С* цепях. Необходимо также ознакомиться с краткими инструкциями по эксплуатации осциллографа и спектроанализатора.

### *2.1 Свободные колебания в одиночном контуре*

1. Изучите схему лабораторного макета и включите измерительные приборы.

2. Установите минимальную связь между первым и вторым контурами. Связь между контурами минимальна в положении *L<sup>2</sup>* перпендикулярно *L1*.

3. В двухканальном режиме работы осциллографа снимите одновременно осциллограмму возбуждающего импульса (с выхода импульсного генератора) и осциллограмму напряжения на *С<sup>1</sup>* при *Rдоб=*0. Обратите внимание, что осциллограмму напряжения на *С<sup>1</sup>* возможно рассматривать как импульсную характеристику одиночного колебательного контура.

4. Снимите осциллограммы возбуждающего импульса и напряжения на *С<sup>1</sup>* при различных значениях *Rдоб* (взять 3 - 4 значения, контролировать колебательный характер процесса).

5. Изменяя *Rдоб*, определите значение *R\*доб*, соответствующее моменту перехода от колебательного режима к апериодическому. Снимите осциллограммы возбуждающего импульса и напряжения на *С<sup>1</sup>* для этого случая.

6. Определите зависимость частоты собственных колебаний контура от величины *С1*, (взять 8 - 10 значений *С1*, равномерно распределённых по всему диапазону изменения). Для измерения частоты используйте спектроанализатор. Спектроанализатор подключите к первому контуру.

# 2.2 Свободные колебания в двух индуктивно связанных колебательных контурах

7. Подключите второй канал осциллографа и вход спектроанализатора к конденсатору  $C_2$  второго контура. Установите малую связь между первым и вторым контурами. Изменяя величину емкости  $C_2$  настройте второй контур на собственную частоту первого контура  $f_{01}$  по максимуму амплитуды напряжения на  $C_2$ . Отношение  $x = \frac{f_{01}}{f_{02}}$  при такой настройке равно 1.

8. Снимите в двухканальном режиме осциллографа осциллограммы возбуждающего импульса  $e(t)$  и напряжения на конденсаторе второго контура  $u_{c2}(t)$ . По осциллограмме  $u_{c2}(t)$  определите отношение периода огибающей к периоду высокой частоты при 3-4 значениях коэффициента связи  $k$ . Рассчитайте k по формуле  $k = \frac{2T_e}{T}$ , где  $T_e$  - период колебаний высокой частоты,  $T_{ozu6}$  - период огибающей (рис. 10). Сравните эти значения с соответствующими значениями  $k$ , определёнными из градуировочного графика.

Измерьте зависимость частот связи  $F_1$  и  $F_2$  от коэффициента связи  $k$  при 9.  $x=1$ . Измерения частот связи проводите с помощью спектроанализатора.

10. Измерьте зависимость частот связи  $F_1$  и  $F_2$  от расстройки резонансных частот контуров  $x = \frac{f_{01}}{f_{02}}$  относительно друг друга при двух фиксированных значениях к. Расстройку резонансных частот контуров проводите изменением ёмкости  $C_2$ . Резонансная частота первого контура  $f_{01} = \frac{1}{2\pi\sqrt{LC}}$ , резонансная частота второго контура  $f_{02} = \frac{1}{2\pi\sqrt{L.C_{2}}}$ . Индуктивности контуров одинаковые, откуда следует  $x = \frac{f_{02}}{f_{01}} = \sqrt{\frac{C_1}{C_2}}$ . Для построения зависимости задайте 5-7 значений

 $\boldsymbol{\mathcal{X}}$  .

#### *2.3 Вынужденные колебания в одиночном контуре*

11. Соберите схему экспериментальной установки согласно рис. 3. Сигнал качающейся частоты с выхода «GEN OUTPUT  $50 \Omega$ » спектроанализатора подайте на вход цепи. На спектроанализаторе включите кнопку TG (Tracking Generator). Вход спектроанализатора «RF INPUT» подключите к *С1*, установите минимальный коэффициент связи. Установите собственную частоту первого контура *f<sup>01</sup>* такой же, как в п.7 при исследовании свободных колебаний. Получите изображение амплитудно-частотных характеристик (АЧХ) одиночного контура при 3-х различных сопротивления *Rдоб1*, включая *Rдоб1= 0.* Зарисуйте АЧХ, определите полосу пропускания по уровню 0,707 и добротность контуров во всех трёх случаях.

### *2.4 Вынужденные колебания в двух индуктивно связанных контурах*

12. Установите *Rдоб= 0.* Вход спектроанализатора «RF INPUT» подключите к *С2*.

13. Установите малый коэффициент связи *k* и собственную частоту первого контура *f<sup>01</sup>* такими же, как в п.7 при исследовании свободных колебаний. Изменяя величину емкости *С2*, настройте второй контур на собственную частоту первого контура *f<sup>01</sup>* по максимуму амплитуды напряжения на *С2*. Для настройки используйте спектроанализатор.

14. Наблюдая АЧХ двух связанных контуров на экране спектроанализатора, установите последовательно значения коэффициента связи *k < kкр*, *k = kкр*,  $k = k_{\text{onm}}$ . Значение  $k_{\text{onm}}$  соответствует самой широкой полосе пропускания, когда провал АЧХ достигает 0,707 от максимума. Зарисуйте АЧХ, определите полосу пропускания по уровню 0,707 и частоты максимумов (частоты связи).

15. Проведите измерения для *Rдоб*=0 и двух ближайших к *Rдоб*=0 значениях, задаваемых положением переключателя *Rдоб*.

#### 3. Обработка результатов измерений и содержание отчёта

1. Используя осциллограммы (импульсные характеристики), полученные в пп. 3, 4, определите для разных  $R_{\alpha\alpha\delta}$  логарифмический декремент затухания  $\theta$ , период свободных колебаний контура T, постоянную времени цепи  $\alpha$ , затухание контура d и добротность Q.

2. Постройте график  $d = f(R_{\alpha\alpha\delta})$  и из него найдите собственное сопротивление контура  $R_0$ .

4. Исходя из того, что в критическом режиме  $d = 2$ , найдите теоретическое значение добавочного сопротивления, обеспечивающего критический режим:

$$
R_{ooo}^* = 2\sqrt{\frac{L}{C_1 + C_0}} - R_0
$$

и сравните его с полученным экспериментально в п. 5.

3. Используя данные п. 6, постройте график  $f_0^2 = \varphi(C_1)$  и из него найдите катушки индуктивности контура  $C_0$ . Рассчитайте емкость величину индуктивности L.

5. Определите коэффициент связи через отношение периода огибающей к периоду высокой частоты и сравните его со значением, полученным по градуировочному графику.

6. Приведите графики зависимости частот связи  $F_1$ , и  $F_2$  от значения коэффициента связи k (данные п. 9).

7. Приведите графики зависимости частот связи  $F_1$  и  $F_2$  от расстройки резонансных частот контуров  $x = \frac{f_{01}}{f_{01}}$  относительно друг друга при двух фиксированных значениях  $k$  (данные п.10).

8. Приведите графики АЧХ одиночного контура при различных  $R_{\alpha\alpha\delta}$ , определите значения добротности, затухания и полосы пропускания контура. Сравните значения добротности контура, определённой в режиме свободных и вынужденных колебаний.

9. Определите значения  $k_{\text{wp}}$  и  $k_{\text{off}}$ . Приведите графики АЧХ двух связанных контуров при  $k < k_{\kappa p}$ ,  $k = k_{\kappa p}$ ,  $k = k_{\text{onm}}$  при  $R_{\text{oof}} = 0$ .

10. Приведите графики АЧХ двух связанных контуров при двух других значениях *Rдоб*, отличных от *Rдоб=*0 (данные п. 15 задания).

11. Измерьте относительные полосы пропускания связанных контуров для всех проведённых измерений.

12. Сравните измеренные полосы пропускания с теоретическими значениями. Результат сравнения представьте в виде таблицы.

13. Проведите анализ полученных результатов, сравните теоретические расчёты с экспериментом, сделайте выводы.

# 4. Теоретические сведения о свободных колебаниях в LC-контурах

# 4.1 Импульсные характеристики одиночного колебательного контура

Рассмотрим процессы, протекающие в электрической цепи, состоящей из последовательно соединенных элементов  $r, L, C$  (рис. 5).

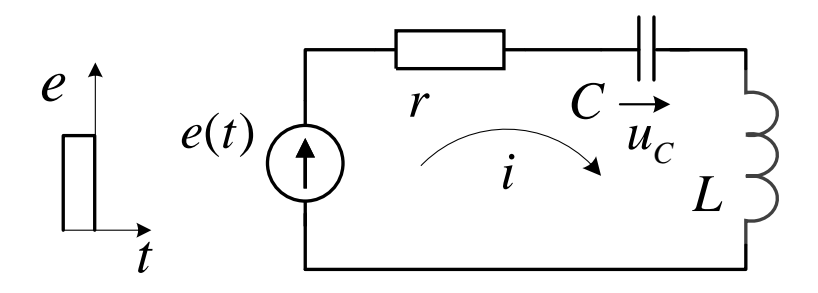

Рис. 5. Последовательный колебательный контур

Пусть в момент времени  $t = 0$  действие внешней ЭДС прекращается:  $e(t) = 0$ при  $t \ge 0$ , после чего в цепи происходят свободные колебания. Если длительность импульсов много меньше времени реакции цепи на входное импульсное воздействие и укорочение длительности импульса не приводит к изменению формы выходного сигнала, снимаемого с конденсатора, то можно считать выходной сигнал импульсной характеристикой исследуемой цепи, а импульс на входе - приближением к дельта-функции.

Напряжение на емкости  $u_c(t)$ подчиняется однородному дифференциальному уравнению:

$$
LC\frac{d^2u_C}{dt^2} + rC\frac{du_C}{dt} + u_C = 0\tag{1}
$$

Решение этого уравнения содержит две константы, зависящие от начальных значений напряжения  $u_c(0)$  и тока в цепи  $i(0)$ . Если, например,  $u_c(0) = 0$ ,  $i(0) ≠ 0$ решение при  $t \ge 0$  имеет вид:

$$
u_C = \frac{i(0)}{\beta C} e^{-\alpha t} sh(\beta t)
$$
  
 
$$
\text{rate } \alpha = \frac{r}{2L}, \ \beta = \sqrt{\alpha^2 - \omega_0^2}, \ \omega_0 = \frac{1}{\sqrt{LC}}.
$$
 (2)

Такие начальные условия реализуются, когда контур возбуждается достаточно

коротким импульсом ЭДС, поскольку напряжение  $u_c$  за очень малый промежуток времени практически не изменяется.

Из (2) ясно, что характер процессов в этой цепи существенным образом зависит от параметров контура. В связи с этим рассматриваются три возможных случая.

<u>1. Колебательный режим</u>. Пусть  $\alpha < \omega_0$ , тогда  $\beta$  - мнимая величина и (2) запишется так:

$$
u_C = \frac{i(0)}{\omega_1 C} e^{-\alpha t} \sin(\omega_1 t)
$$
  
 
$$
\text{where } \omega_1 = \sqrt{\omega_0^2 - \alpha^2}
$$
 (3)

Таким образом, временная зависимость для напряжения и для тока  $i = C \frac{du_c}{dt}$  в колебательного представляет случае режима собой произведение экспоненциально убывающего и синусоидального множителей. Степень убывания определяется коэффициентом затухания а.

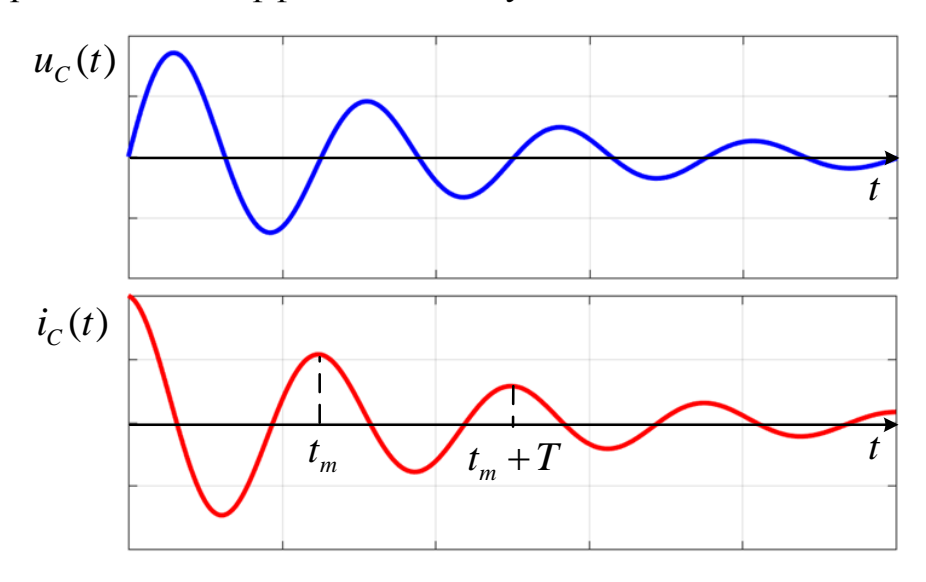

Рис. 6. Колебательный режим в последовательном контуре.

Графики для  $i(t)$  и  $u_c(t)$  изображены на рис. 6.

Так как колебания затухающие, то, строго говоря, они не являются периодическими. Вместе с тем нулевые значения, например, для  $u_c(t)$ , определяемые из условия  $sin(\omega t) = 0$ , реализуются через равные промежутки

времени.

Величину  $T = \frac{2\pi}{\omega}$ , называют периодом свободных (собственных) колебаний

контура:

$$
T = \frac{2\pi}{\sqrt{\omega_0^2 - \alpha^2}},
$$
или  $T \approx 2\pi\sqrt{LC}$  при  $\alpha \ll \omega_0$ .

Взяв отношение двух значений напряжения для моментов времени  $t_m$  и  $t_{(m+1)} = t_m + T$ , получим  $\frac{u_{C_m}}{u_{C_{(m+1)}}} = e^{\alpha T}$ , т. е. это отношение является величиной, не

зависящей от времени и определяемой параметрами контура. Параметр

$$
\theta = \ln \frac{u_{\text{cm}}}{u_{\text{c}(m+1)}} = \alpha T \tag{4}
$$

называется логарифмическим декрементом колебания, его легко выразить через добротность контура:

$$
\theta = \alpha T = \frac{r}{2L} \cdot \frac{2\pi}{\omega_1} = \frac{\pi}{Q} = \pi d \tag{5}
$$

где  $Q$  - добротность контура,  $d$  - затухание.

В заключение проанализируем рис. 6 с энергетической точки зрения. В начальный момент времени энергия импульса генератора оказывается сконцентрированной в катушке индуктивности и описывается формулой  $W_L = \frac{Li^2}{2}$ . Затем происходит перераспределение энергии и через четверть периода

становится максимальной энергия, сосредоточенная в конденсаторе  $W_c = \frac{Cu^2}{2}$ .

Такой процесс, сопровождающийся неизбежными потерями в резисторе, продолжается до тех пор, пока вся электромагнитная энергия не перейдет в тепловую. Осцилляции следует трактовать как свободные колебания после окончания поступления энергии в контур от внешнего источника, то есть после окончания спадающего фронта возбуждающего импульса e(t). Длительность реакции цепи в колебательном режиме много больше длительности входного импульсного воздействия, поэтому выходной сигнал можно считать импульсной

характеристикой исследуемой цепи, а импульс на входе – приближением к дельта-функции.

2. Апериодический (нециклический) режим. В этом служучае 
$$
\alpha > \omega_0 \left( r > 2 \sqrt{\frac{L}{C}} \right)
$$
,

*β* - вещественная величина и *α>β*. Из (2) видно, что колебаний в контуре нет, так что  $U_c(t)$  носит апериодический характер (рис. 7). Нижний график рис. 7 – возбуждающая э.д.с. *e(t)*, верхний график – мгновенное значение напряжения на конденсаторе  $U_C(t)$ .

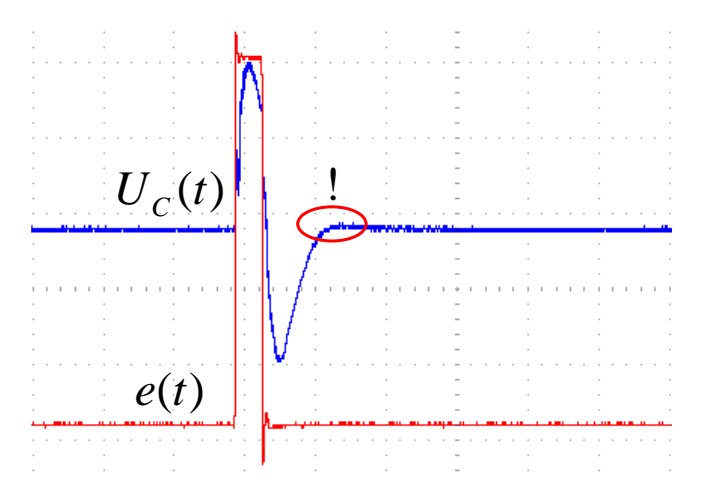

Рис. 7. Сигналы при апериодическом режиме в последовательном контуре.

Длительность реакции цепи в апериодическом режиме сравнима с длительностью входного импульсного воздействия, поэтому выходной сигнал не следует считать импульсной характеристикой цепи. Выходной сигнал следует рассматривать как сумму двух сдвинутых во времени переходных характеристик цепи от воздействия возрастающего и спадающего фронтов входного импульса. Переход от колебательного режима к апериодическому возможно определить по отсутствию положительного выброса на переходной характеристике цепи от спадающего фронта (см. рис. 7). Апериодический характер колебаний объясняется большим значением сопротивления потерь, вся запасённая в контуре электромагнитная энергия преобразуется в тепловую в течение половины периода свободных колебаний контура.

3. Критический случай перехода апериодического **OT** режима  $\mathbf K$ колебательному. Этому случаю соответствуют значения

$$
\alpha = \omega_0
$$
,  $\beta = 0$ ,  $r = 2\sqrt{\frac{L}{C}}$ ,  $Q = \frac{1}{2}$ ,  $d = 2$ .

Тогда, если раскрыть неопределенность типа 0/0 в (2) или (3), получим

$$
u_C = \frac{i(0)}{C}te^{-\alpha t}
$$

На практике этот случай можно осуществить, наблюдая осциллограммы  $u_c(t)$ и переходя от колебательного режима к апериодическому при увеличении в цепи  $R_{\alpha 06}$ . Значение  $R_{\alpha 06}$ , при котором на осциллограмме наблюдается исчезновение колебаний. свидетельствует  $\mathbf{0}$ реализации критического случая. <sub>B</sub> действительности резкой границы между колебательным и апериодическим режимами нет, поэтому визуально по осциллограмме определить критический случай можно лишь приближённо.

#### 4.2 Импульсные характеристики двух индуктивно связанных контуров

Рассмотрим режим свободных колебаний в колебательной системе с двумя степенями свободы - в двух индуктивно связанных между собой колебательных контурах. Пусть, как и ранее, в короткий интервал времени, длящийся до момента времени  $t=0$ , система подвергается ударному возбуждению импульсом ЭДС, которая вводится в первый контур (рис. 8).

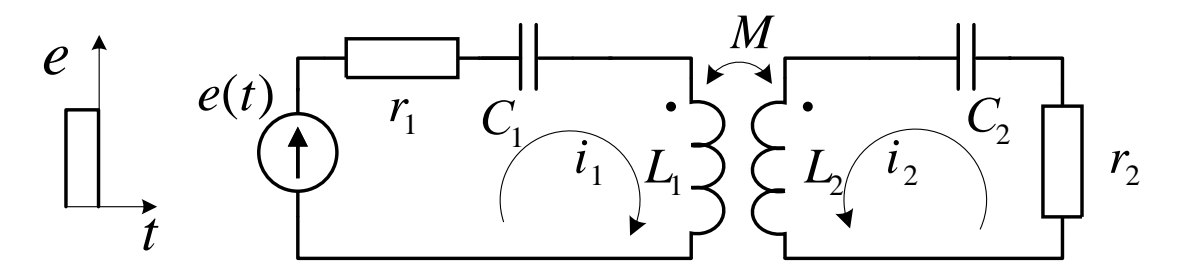

Рис. 8. Система двух индуктивно связанных контуров.

Будем для простоты считать контуры одинаковыми и не имеющими потерь:  $L_1 = L_2 = L$ ,  $C_1 = C_2 = C$ ,  $r_1 = r_2 = 0$ . Используя второй закон Кирхгофа, запишем следующую систему уравнений для токов при  $t \ge 0$ :

$$
\begin{cases}\nL\frac{di_1}{dt} + \frac{1}{C}\int i_1 dt + M\frac{di_2}{dt} = 0\\ \nL\frac{di_2}{dt} + \frac{1}{C}\int i_2 dt + M\frac{di_1}{dt} = 0\n\end{cases}
$$
\n(6)

где  $M$  - взаимная индуктивность между контурами. Решение этой системы уравнений с конечным начальным значением тока в первом контуре  $i_1(0) \neq 0$  и нулевым значением тока во втором  $i_2(0) = 0$  имеет вид:

$$
i_1(t) = \frac{i_1(0)}{2} \left(\cos \Omega_1 t + \cos \Omega_2 t\right) = i_1(0) \cos \left(\frac{\Omega_1 - \Omega_2}{2} t\right) \cdot \cos \left(\frac{\Omega_1 + \Omega_2}{2} t\right)
$$
  
\n
$$
i_2(t) = \frac{i_1(0)}{2} \left(\cos \Omega_2 t - \cos \Omega_1 t\right) = i_1(0) \sin \left(\frac{\Omega_1 - \Omega_2}{2} t\right) \cdot \sin \left(\frac{\Omega_1 + \Omega_2}{2} t\right)
$$
  
\n
$$
\text{The } \Omega_1 = \frac{\omega_0}{\sqrt{1 - k}}, \quad \Omega_2 = \frac{\omega_0}{\sqrt{1 + k}}, \quad k = \frac{M}{L}.
$$
 (8)

Напряжения на конденсаторах определяются в соответствии с выражениями:

$$
u_{C1} = \frac{1}{C} \int i_1 dt + u_{C1}(0) \qquad H \qquad u_{C2} = \frac{1}{C} \int i_2 dt + u_{C2}(0)
$$

Значения частот связи в случае наличия потерь в контурах  $(r_1 = r_2 \neq 0)$ определяются выражениями (23).

Из (7) видно, что свободные колебания в двухконтурной цепи представляют собой сумму двух колебаний с разными частотами, хотя контуры совершенно одинаковы. Причиной расщепления частоты  $\omega_0$  на две: "быструю" ( $\Omega_1$ ) и "медленную"  $(\Omega_2)$  является связь между контурами, поэтому собственные частоты называют также частотами связи.

Зависимости относительных частот связи  $\Omega_1/\omega_0$ , и  $\Omega_2/\omega_0$  от *k* приведены на рис. 9.

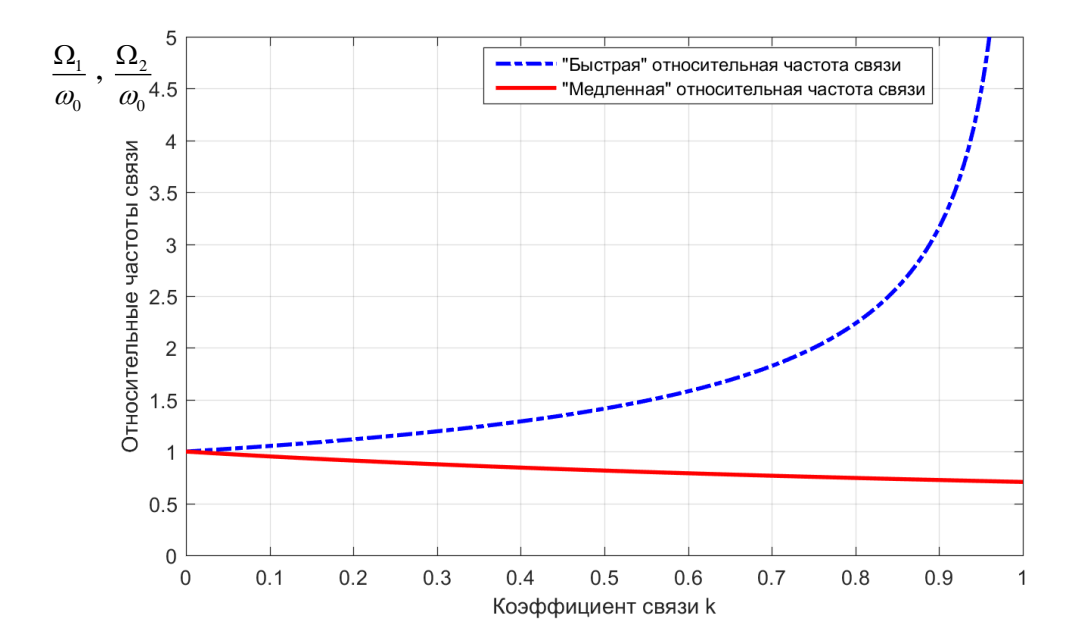

Рис. 9. Графики зависимостей нормированных частот связи от коэффициента связи.

Вместе с тем формулы (7) при близких  $\Omega_1$ , и  $\Omega_2$  (т.е. при малых *k*) указывают на наличие биений. На рис. 10. представлена зависимость напряжения на конденсаторе *C*<sup>2</sup> во втором контуре. Множитель, зависящий от разностной частоты, можно трактовать как "огибающую" колебаний высокой частоты.

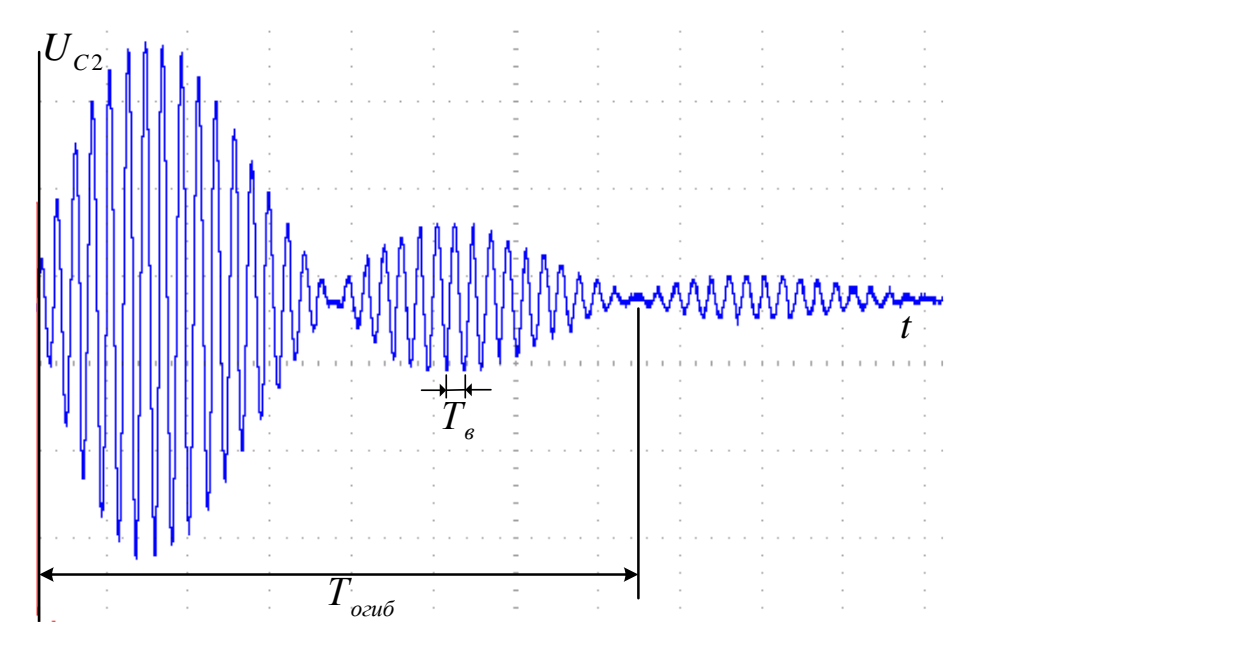

Рис. 10. Осциллограмма напряжения на конденсаторе второго контура *C*2.

Такую временную характеристику можно использовать для измерения коэффициента связи k. Определим отношение периода огибающей к периоду высокой частоты:

$$
T_{02u\delta} = \frac{4\pi}{\Omega_1 - \Omega_2}, \ T_e = \frac{4\pi}{\Omega_1 + \Omega_2}
$$
  

$$
N = \frac{T_{02u\delta}}{T_e} = \frac{\Omega_1 + \Omega_2}{\Omega_1 - \Omega_2} = \frac{\sqrt{1 + k} + \sqrt{1 - k}}{\sqrt{1 + k} - \sqrt{1 - k}}
$$
(9)

Если  $k \ll 1$  возможно воспользоваться эквивалентностями  $\sqrt{1+k} \approx 1 + k/2$  и  $\sqrt{1-k} \approx 1 - k/2$ . Тогда выражение (9) преобразуется к простому виду

$$
N = \frac{T_{ozu\delta}}{T_e} = \frac{2}{k} \tag{10}
$$

До сих пор рассматривался случай, когда собственные частоты контуров были одинаковы. Анализ свободных колебаний в двухконтурной системе при расстройке второго контура относительно первого довольно громоздок, поэтому ограничимся здесь только тем, что приведем формулу для относительных частот связи как функции относительной расстройки второго контура относительно первого  $x = \frac{f_{02}}{f_{01}}$  и коэффициента связи *k* при предположении малости потерь в контурах:

$$
\frac{\Omega_{1,2}}{\omega_{01}} = \sqrt{\frac{1 + x^2 \pm \sqrt{\left(1 + x^2\right)^2 - 4\left(1 - k^2\right)x^2}}{2\left(1 - k^2\right)}}\tag{11}
$$

Зависимости относительных частот связи  $\frac{\Omega_1}{\omega_{01}}$  и  $\frac{\Omega_2}{\omega_{01}}$  от *x* (так называемый график Вина) при двух различных коэффициентах связи  $k_1 = 0.6$  и  $k_2 = 0.2$ изображены на рис. 11.

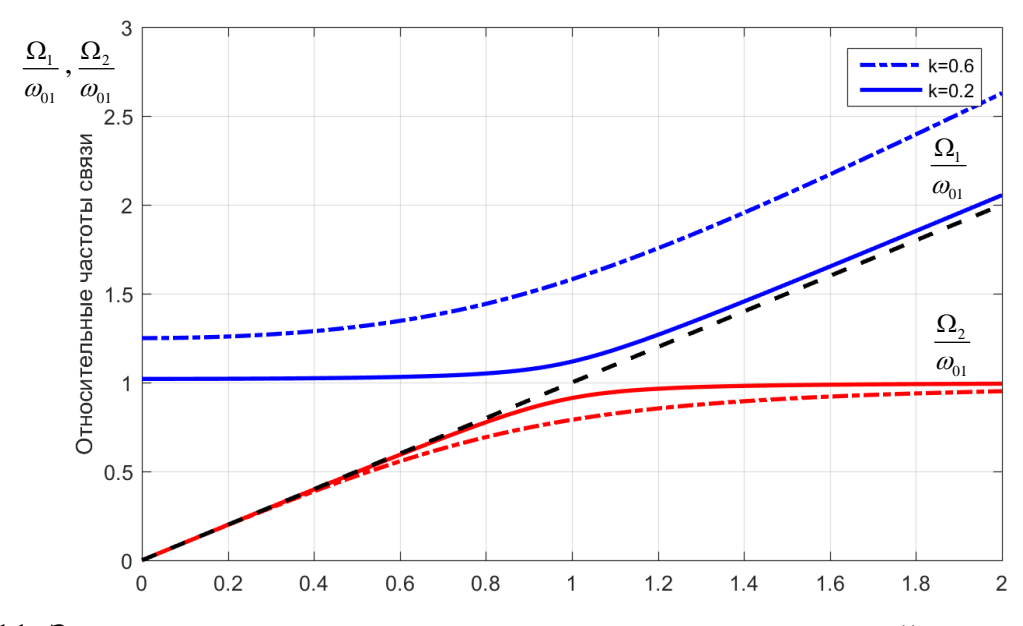

Рис. 11. Зависимости относительных частот связи от взаимной расстройки контуров.

Из графиков видно, что взаимодействие двух контуров происходит наиболее эффективно, во-первых, при близких собственных частотах контуров  $x \approx 1$  и, вовторых, при больших коэффициентах связи. Поэтому можно дать такое качественное объяснение: ток, протекающий в первом контуре, создает во втором контуре вынуждающую силу, приводящую (при настройке в резонанс) к появлению в нем значительного тока и к ответной реакции в первом контуре. Таким образом, для токов и напряжений имеет место подобие амплитудномодулированного колебания, т. е. фактически колебания двух частот  $\Omega_1$ , и  $\Omega_2$ . При больших расстройках ( $x \rightarrow 0$  и  $x \rightarrow \infty$ ) и  $k \neq 0$  относительные частоты связи асимптотически стремятся к следующим значениям:

$$
x \to \infty: \quad \frac{\Omega_1}{\omega_{01}} \to \frac{x}{\sqrt{1 - k^2}}, \quad \frac{\Omega_2}{\omega_{01}} \to 1,
$$
  

$$
x \to 0: \quad \frac{\Omega_1}{\omega_{01}} \to \frac{1}{\sqrt{1 - k^2}}, \quad \frac{\Omega_2}{\omega_{01}} \to 0
$$

С энергетической точки зрения влияние второго контура приводит к тому, что наряду с перераспределением энергии между индуктивным и емкостным накопителями с высокой частотой происходит перераспределение между

первым и вторым контурами с разностной частотой. Причем все это сопровождается неизбежными потерями в сопротивлениях. Временные характеристики двухконтурной системы с энергетическими потерями представляют собой затухающие колебания с биениями (рис. 12).

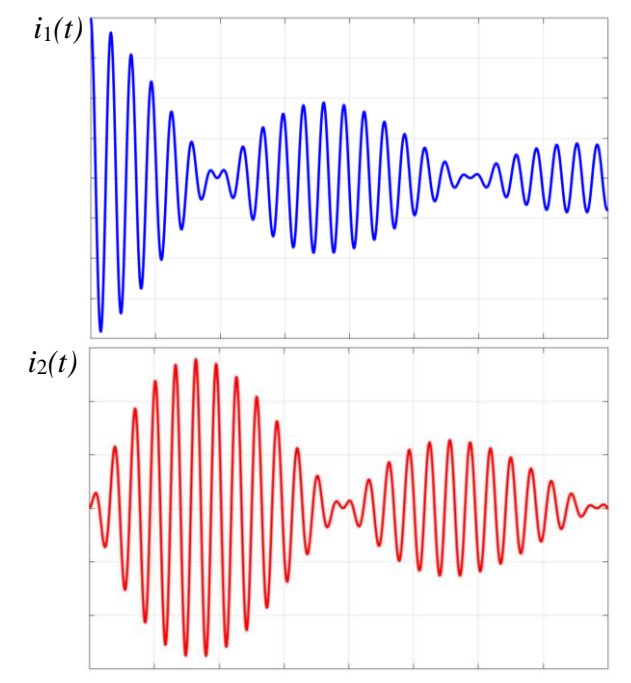

Рис. 12. Токи в контурах при наличии потерь.

В заключение отметим, что рассмотренная двухконтурная система является типичным примером связанной системы с двумя степенями свободы. Аналогичные процессы наблюдаются в механических (две струны), сверхвысокочастотных и оптических колебательных системах.

# 5. Теоретические сведения о вынужденных колебаниях в LC-контурах 5.1 Амплитудно-частотные характеристики одиночного колебательного контура

Зависимость амплитуды тока в последовательном контуре от частоты описывается выражением

$$
\frac{I}{I_{\text{max}}} = \frac{1}{\sqrt{1 + \xi^2}} = \frac{1}{\sqrt{1 + Q^2 \left(\frac{\omega}{\omega_0} - \frac{\omega_0}{\omega}\right)^2}}
$$
(12)

Эта зависимость имеет резонансной вид, показанной на рис. 13. Аналогичный вид имеют резонансные зависимости напряжений  $U_L$ , и  $U_C$ .

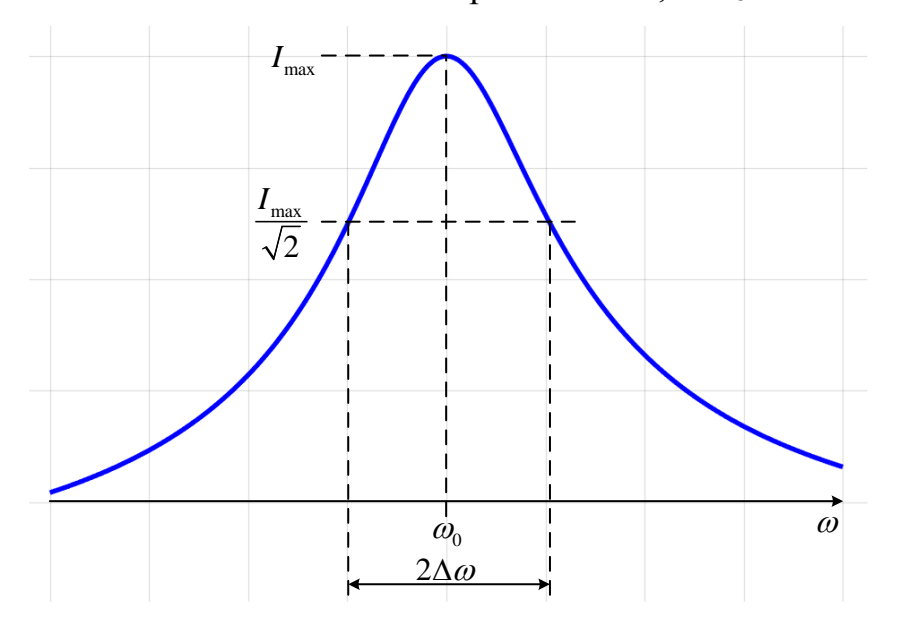

Рис. 13. Амплитудно-частотная характеристика последовательного контура

Полоса пропускаемых частот  $2\Delta\omega$  условно отсчитывается между точками, в которых уровень амплитуды составляет  $1/\sqrt{2} = 0.707$  от максимального, что соответствует снижению мощности в 2 раза по сравнению с максимальным значением. Из (12) следует:

$$
\frac{2\Delta\omega}{\omega_0} = \frac{1}{Q} = d\tag{13}
$$

Соотношение (13) можно использовать для измерения добротности контура. Однако следует учитывать, что при выводе формулы (13) напряжение генератора  $U_{BX}$  предполагалось не зависящим от частоты. Реальный генератор обладает конечным внутренним сопротивлением  $R_r$ . Поэтому, если ЭДС генератора при

перестройке частоты остается постоянной, то напряжение  $U_{BX}$  будет изменяться, так как изменяется потребляемый контуром ток. В этих условиях относительная полоса пропускания  $2\Delta\omega/\omega_0$  будет равна не  $1/Q$ , а  $1/Q'$ , где  $Q' = \rho/(R + R_r)$ . Формула (13) остается справедливой при условии, что сопротивление  $R_r$ отнесено к элементам контура. Если же поддерживать постоянным не ЭДС, а напряжение  $U_{RX}$ , то формула (13) будет давать собственную добротность контура  $Q$  (без  $R_I$ ).

Поскольку  $R = R_0 + R_{\mu\nu\sigma}$ , затухание контура d зависит линейно от  $R_{\mu\nu\sigma}$ :

$$
d = \frac{R_{\partial \phi} + R_0}{\rho} \tag{14}
$$

Если построить зависимость *d* от  $R_{\text{100}}$ , то получим прямую линию (рис. 14), которая пересечет ось абсцисс в точке  $A$  левее начала координат. Длина отрезка ОА численно равна величине  $R_0$ .

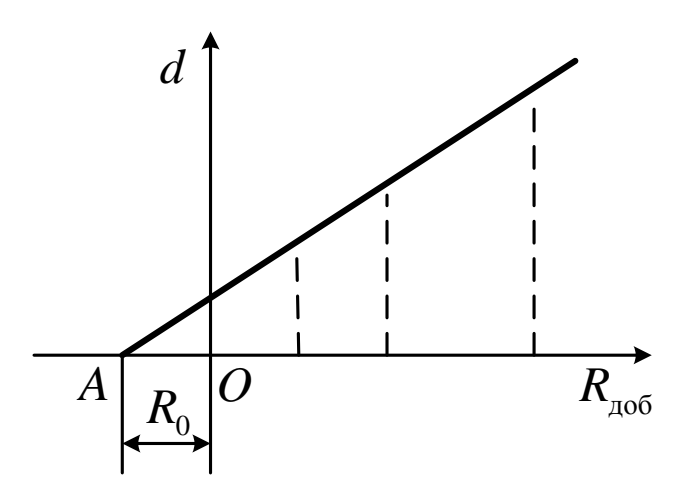

Рис. 14. Определение сопротивления потерь катушки индуктивности

Реальная катушка обладает не только сопротивлением потерь, но и собственной емкостью. Если на катушке имеется напряжение, значит, есть и электрическое поле между ее витками. Запасаемая полем энергия зависит от межвитковой емкости. Влияние этой распределенной емкости приближенно можно учесть в виде сосредоточенной емкости  $C_0$ , как бы присутствующей между зажимами катушки. Резонансная частота определяется выражением:

$$
f_0 = \frac{1}{2\pi\sqrt{L(C_1 + C_0)}}\tag{15}
$$

где С<sub>1</sub> - емкость конденсатора в первом контуре. Отсюда видно, что зависимость величины  $1/f_0^2$  от  $C_1$  является линейной. Если построить этот график и продолжить прямую линию до пересечения с осью абсцисс (рис. 15), то отрезок ОВ будет равен величине  $C_0$ .

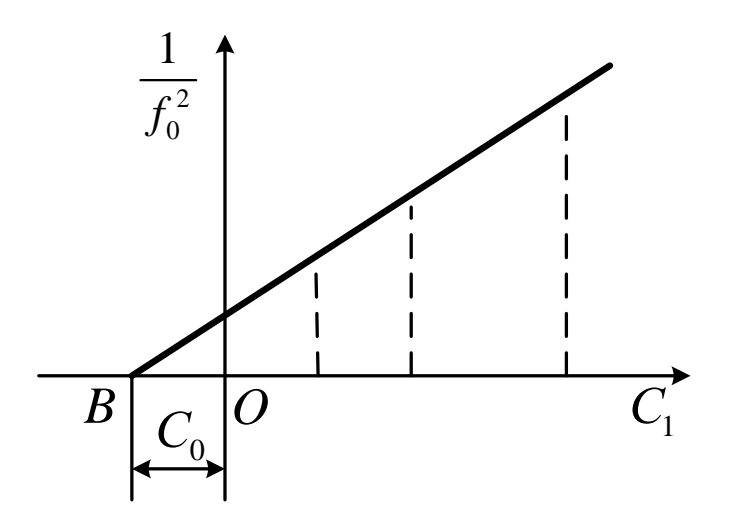

Рис. 15. Определение собственной ёмкости катушки индуктивности

# 5.2 Амплитудно-частотные характеристики двух индуктивно связанных контуров

Рассмотрим систему связанных контуров (рис. 8). Сделаем следующие упрощающие предположения:

- a) контуры одинаковые;
- $\sigma$ ) добротность контуров  $Q$  высокая:  $Q \gg 1$ .

На основании первого предположения положим  $L = L_1 = L_2$ ,  $C = C_1 = C_2$ ,  $r = r_1 = r_2$ ,  $Q = Q_1 = Q_2$ ,  $\omega_0 = \omega_{01} = \omega_{02}$ .

Второе предположение означает, что резонанс наблюдается в области частот, малой по сравнению с резонансной частотой контура. Поэтому можно считать сопротивление связи  $X_{cs}$  практически неизменным и равным  $X_{cs} = \omega_0 M$ .

Обобщенную расстройку  $\xi$  можно записать в следующем виде

$$
\xi = Q \left( \frac{\omega}{\omega_0} - \frac{\omega_0}{\omega} \right) \approx 2Q \frac{\omega - \omega_0}{\omega_0} = 2Q \frac{\Delta \omega}{\omega_0} \tag{16}
$$

Введем **параметр связи**:

$$
p = \frac{X_{ce}}{r} \approx \frac{\omega_0 M}{r} = \frac{\omega_0 L}{r} \cdot \frac{M}{L} = Q \cdot k = \frac{k}{d}
$$
 (17)

#### Здесь *k* - **коэффициент связи**.

При введенных выше предположениях модуль тока во втором контуре выразится формулой:

$$
I_2 = \frac{U}{r} \cdot \frac{p}{\sqrt{\left(1 - \xi^2 + p^2\right)^2 + 4\xi^2}}
$$
\n(18)

Здесь *U* амплитуда источника напряжения в первом контуре. На частоте резонанса  $\omega_0$ , т.е. при  $\xi = 0$ .

$$
I_2 = I_{20} = \frac{U}{r} \cdot \frac{p}{1 + p^2} \tag{19}
$$

Экстремальные значения токов во втором контуре:

Исследуя выражение (18) на экстремум, по *ξ* найдем три значения расстройки:

$$
\xi_0 = 0, \ \xi_{I,I} = \pm \sqrt{p^2 - 1} \tag{20}
$$

При  $p$  ≤1 имеется один экстремум - максимум при  $\xi = \xi_0 = 0$ . Значение тока в этом максимуме определяется формулой (19) и достигает при  $p=1$  максимально возможного значения (максимум максиморум), равного:

$$
I_{2mm} = \frac{U}{2r} \tag{21}
$$

При  $p > 1$  имеется три экстремума: минимум при  $\xi = \xi_0 = 0$  и два максимума при  $\xi = \xi_{I,II}$ .

Значение тока в минимуме по-прежнему определяется по формуле (19).

Подставляя значения  $\xi_{I,II}$  в формулу (18), находим, что токи в максимумах равны между собою и равны максимальному току 2*mm <sup>I</sup>* .

Коэффициент связи, соответствующий  $p=1$ , носит название критического коэффициента связи для второго контура

$$
k = k_{\rm sp} = d = 1/Q \tag{22}
$$

### Частоты связи:

Частоты, на которых достигаются максимумы тока, называются частотами связи. При  $p > 1$  имеем две частоты связи:

$$
\omega_{I} = \frac{\omega_{0}}{\sqrt{1 - \sqrt{k^{2} - d^{2}}}} \qquad \qquad W \qquad \omega_{II} = \frac{\omega_{0}}{\sqrt{1 + \sqrt{k^{2} - d^{2}}}} \tag{23}
$$

Для больших *p* можно воспользоваться приближенными выражениями (совпадают с выражениями (8)), полученными при отсутствии потерь в контурах:

$$
\omega_1 \approx \Omega_1 = \frac{\omega_0}{\sqrt{1-k}} \quad ; \qquad \omega_1 \approx \Omega_2 = \frac{\omega_0}{\sqrt{1+k}} \tag{24}
$$

#### Полоса пропускания системы связанных контуров:

Определим полосу пропускания системы, считая, как и в одиночном контуре, граничными те частоты, на которых амплитуда тока падает до уровня 0,707  $I_{_{2m}}$ .

Рассмотрим три случая:

а) Связь меньше критической ( $p$ <1).

Полагая на границах полосы пропускания ( $\xi = \xi_{\alpha p}$ )

$$
\frac{I_2}{I_{20}}\bigg|_{\xi=\xi_p} = \frac{1}{\sqrt{2}} = \frac{1+p^2}{\sqrt{\left(1-\xi_{ep}^2+p^2\right)^2+4\xi_{ep}^2}}
$$
\n(25)

Имеем

$$
\xi_{sp} = \pm \sqrt{p^2 - 1 + \sqrt{2(p^4 + 1)}}
$$
\n(26)

Для малых *p* получим приближенное равенство

$$
\xi_{op}\Big|_{p\to 0} = \pm\sqrt{\sqrt{2}-1} = \pm 0,64\tag{27}
$$

Или

$$
\frac{2\Delta\omega}{\omega_0} = S\big|_{p \to 0} = 0,64 \cdot d \tag{28}
$$

При очень малой связи полоса пропускания системы связанных контуров оказывается меньше, чём у одиночного контура. Напомним, что для одиночного контура относительная полоса пропускания численно равна затуханию *d*.

б) Критическая связь ( $p=1$ )

Подставляя 
$$
p = 1
$$
 в (26), имеем

$$
S_{\kappa p} = \sqrt{2}d\tag{29}
$$

При критической связи полоса пропускания системы связанных контуров в  $\sqrt{2}$ раз больше, чем у одиночного контура.

в) Связь больше критической ( $p > 1$ )

Здесь ток в максимуме равен  $I_{2mm}$ , поэтому для определения границ полосы пропускания положим

$$
\left. \frac{I_2}{I_{2mm}} \right|_{\xi = \xi_p} = \frac{1}{\sqrt{2}} = \frac{2p}{\sqrt{\left(1 - \xi_{2p}^2 + p^2\right)^2 + 4\xi_{2p}^2}}
$$
(30)

Из (30) получим

$$
\xi_{\nu} = \pm \sqrt{p^2 + 2p - 1} \tag{31}
$$

Самая широкая полоса получится, когда минимум на частоте  $\omega_0$  достигнет уровня 0,707  $I_{2mm}$ . Используя выражение (19), получим для этого случая значение  $p = 2,41$ .

Подставляя  $p = 2,41$  в (31), определим полосу пропускания, которая оказывается равной  $S = 3, 1 \cdot d$ .

При  $p = 2,41$  система связанных контуров имеет самую широкую полосу пропускания, которая в 3,1 раза превосходит полосу одиночного контура.

Если еще увеличить  $p$ , то максимум на частоте  $\omega_0$  опустится ниже уровня 0,707  $I_{2mm}$  и, если использовать указанный выше типовой критерий определения полосы пропускания по этому уровню, то система контуров будет иметь две полосы пропускания и ее некорректно рассматривать как полосовой фильтр. Либо это следует интерпретировать как случай, когда неравномерность АЧХ в полосе пропускания превышает 3 дБ, что обычно полагается неприемлемым.

На рис. 16 приведены зависимости амплитуды тока второго контура в зависимости от расстройки при различных значениях параметра связи р.

Симметрия зависимостей характерна для тока при сделанных ранее предположениях. Зависимости напряжения, полученные умножением значения тока на сопротивление конденсатора на соответствующей частоте, симметрией обладать не будут.

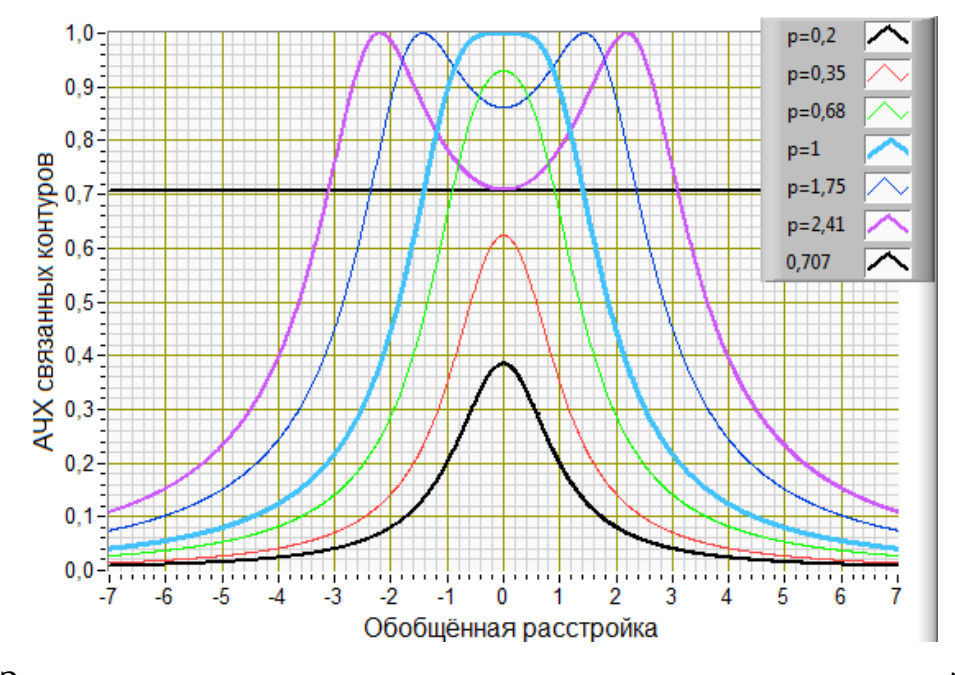

Рис. 16. Зависимость амплитуды тока во втором контуре от расстройки при различных значениях параметра связи.

Такой вид АЧХ объясняется взаимным влиянием контуров друг на друга.

Два связанных контура можно использовать в качестве полосового фильтра. Ширина полосы пропускания  $2\Delta f$  зависит от добротности  $Q$  и от коэффициента связи k, при  $k = const$  полоса пропускания  $2\Delta f$  обратно пропорциональна Q. Важно, что подбором величины *k* можно влиять на форму АЧХ. Если *k* немного больше  $k_{\kappa p}$ , АЧХ имеет «плоскую» вершину. В то же время ее склоны более крутые, чем у АЧХ одиночного контура, т.е. сильнее подавляются сигналы, частоты которых расположены вне полосы пропускания. Таким образом, фильтр на связанных контурах обладает более высокой избирательностью по сравнению с одиночным контуром, его АЧХ по форме ближе к П-образной характеристике идеального фильтра.

#### **6. Вопросы для самопроверки**

1. Каковы импульсные характеристики тока в одиночном контуре и напряжения на емкости в случае колебательного режима? Дайте определение логарифмического декремента колебаний. Укажите связь с ним затухания и добротности.

2. В чем заключаются особенности апериодического режима свободных колебаний и перехода от колебательного режима к апериодическому?

3. Каковы импульсные характеристики токов в обоих контурах и напряжения на емкости второго контура при различных коэффициентах связи между контурами в режиме свободных колебаний?

4. Объясните характер зависимости частот связи от коэффициента связи и от расстройки между контурами.

5. Каковы методики измерения сопротивления потерь и собственной ёмкости катушки индуктивности?

6. Можно ли в системе связанных контуров получить полосу пропускания более узкую, чем у одиночного контура?

#### **Благодарности**

Учебное пособие продолжает методические работы Эрнста Федоровича Зайцева, Бориса Александровича Мартынова, Владимира Сергеевича Усова, сотрудников кафедры радиофизики, предложивших концепцию и организовавших первые варианты реализации данной лабораторной работы, за что авторы выражают им благодарность и признательность.

### **Литература**

1. Зайцев Э.Ф., Черепанов А.С., Ферсман Г.А. Электротехника и электроника. Теория электрических цепей. Ч. 1: Учеб. пособие. СПб.: Изд-во Политехн, ун-та, 2005.

2. Зайцев Э.Ф., Мартынов Б.А. Радиотехнические цепи и сигналы. Электрические колебания в линейных цепях: Учебное пособие. СПб.: Изд-во Политехн, ун-та, 2008.

3. Новиков Ю.Н. Основные понятия и законы теории цепей, методы анализа процессов в цепях. СПб.: - Лань, 2011.